# Позакласний зах**і**д

# **Тема:** Турнір знавців інформатики.

**Мета:** підвищити рівень знань учнів з інформатики; розвивати їх творчі й інтелектуальні здібності дітей, інтерес до вивчення інформатики, самостійність та наполегливість, виховувати вміння працювати у команді, почуття відповідальності.

**Обладнання:** комп'ютери, таблички «Відповідь готова», презентація гри, протокол гри, файл «Влучний стрілець», картки «Зайвий термін», картки «Заміни одну букву», презентації «Картинки» (2 шт.), 2 дискети із завданнями до конкурсу «Шерлок Холмс», 2 телеграми з листами, пазли «Пристрої ПК», ІНФОЛОТО.

#### **Хід заходу:**

*У грі бере участь дві команди по 12 чоловік (І група і ІІ група учнів 10 класу).*

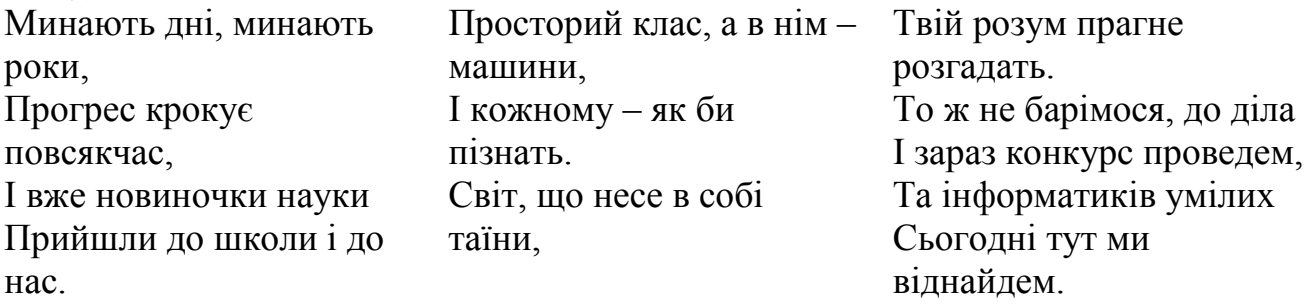

*Привітання команд – оголошення назв і девізів.* 

*Сьогодні на нашу гру завітала ще одна команда – це компетентне журі. Хочу вам їх представити:*

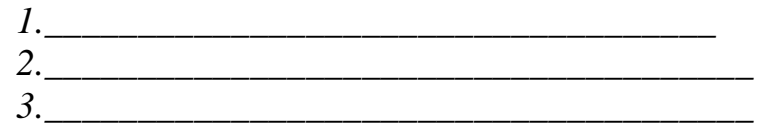

# **І конкурс «Зайвий термін»**

*Командам видається аркуш з термінами. (Додаток 1) У кожній з приведених груп один термін є «зайвим». Учням необхідно викреслити цей термін та пояснити своє рішення.*

- 1. Сканер, регістр, клавіатура, джойстик, миша.
- 2. «Пробіл», «Паскаль», «Esc», «Enter», «Backspace».
- 3. Крапка, «Shift», кома, двокрапка, дефіс.
- 4. CD-R, DVD-R, BD-R, CD-RW.
- 5. WINDOWS, MS-DOS, UNIX, LINUX, MS WORD.
- 6. Лазерний, оптичний, матричний, струминний.
- 7. Еліпс, Пензлик, Прямокутник, Олівець, Зірка.

8. Мої документи, Мій комп'ютер, Мій ноутбук, Кошик, Мережне оточення.

9. Інформація, Інформатика, Інформаційна система, Принтер, Інформаційна культура.

10. Калькулятор, Photo Shop, Блокнот, Word Pad, Paint.

*За вірну відповідь – 1 бал.*

#### **ІІ конкурс-естафета «Влучний стрілець» (практично)**

*Учням необхідно завантажити файл «Влучний стрілець», що знаходиться за адресою: Робочий стіл/10 клас, і стрілками з'єднати відповідні терміни та поняття. Від команди необхідно 4 представника – кожен виконує по 2 постріли і передає естафету іншому представникові.*

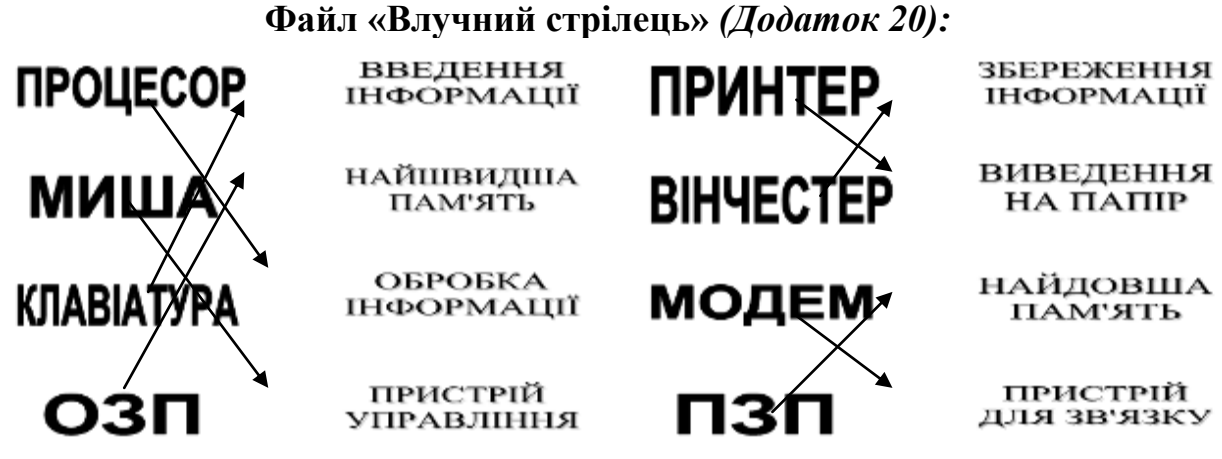

*За влучний постріл – 1 бал.*

#### **ІІІ конкурс «Заміни одну букву»**

*У перерахованих словах необхідно замінити одну букву і отримати нове слово, пов'язане з інформатикою і комп'ютерами. (Додаток 2)*

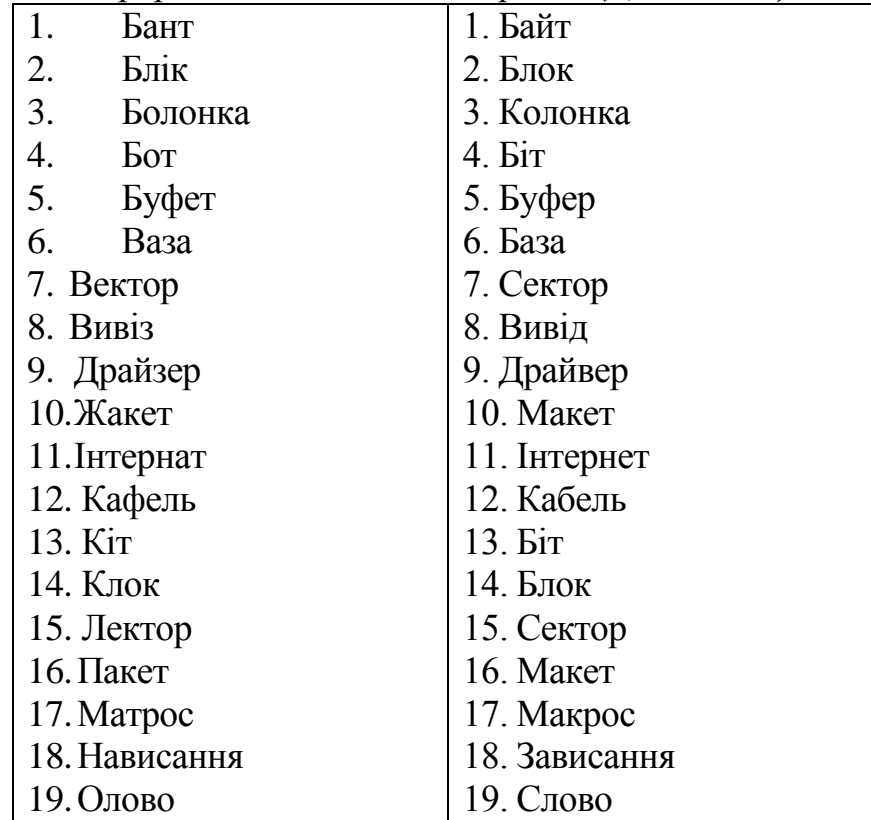

*За правильно відгадані 3 слова – 1 бал.*

# **IV конкурс «Шерлок Холмс» (практично)** *(Додаток 22)*

*Команда отримує листа з телеграмою, у якій вказано: «Знайдіть на дискеті за адресою м. Яготин, вул. Шевченка, 55 телеграму. У ній ви побачите підказку до слова, яке повинні розшифрувати».*

*Хто перший розгадає слово – той і переможець (від 1 до 5 балів).* **Закодоване слово:** віруси.

# **V конкурс «Фольклорний серпантин»**

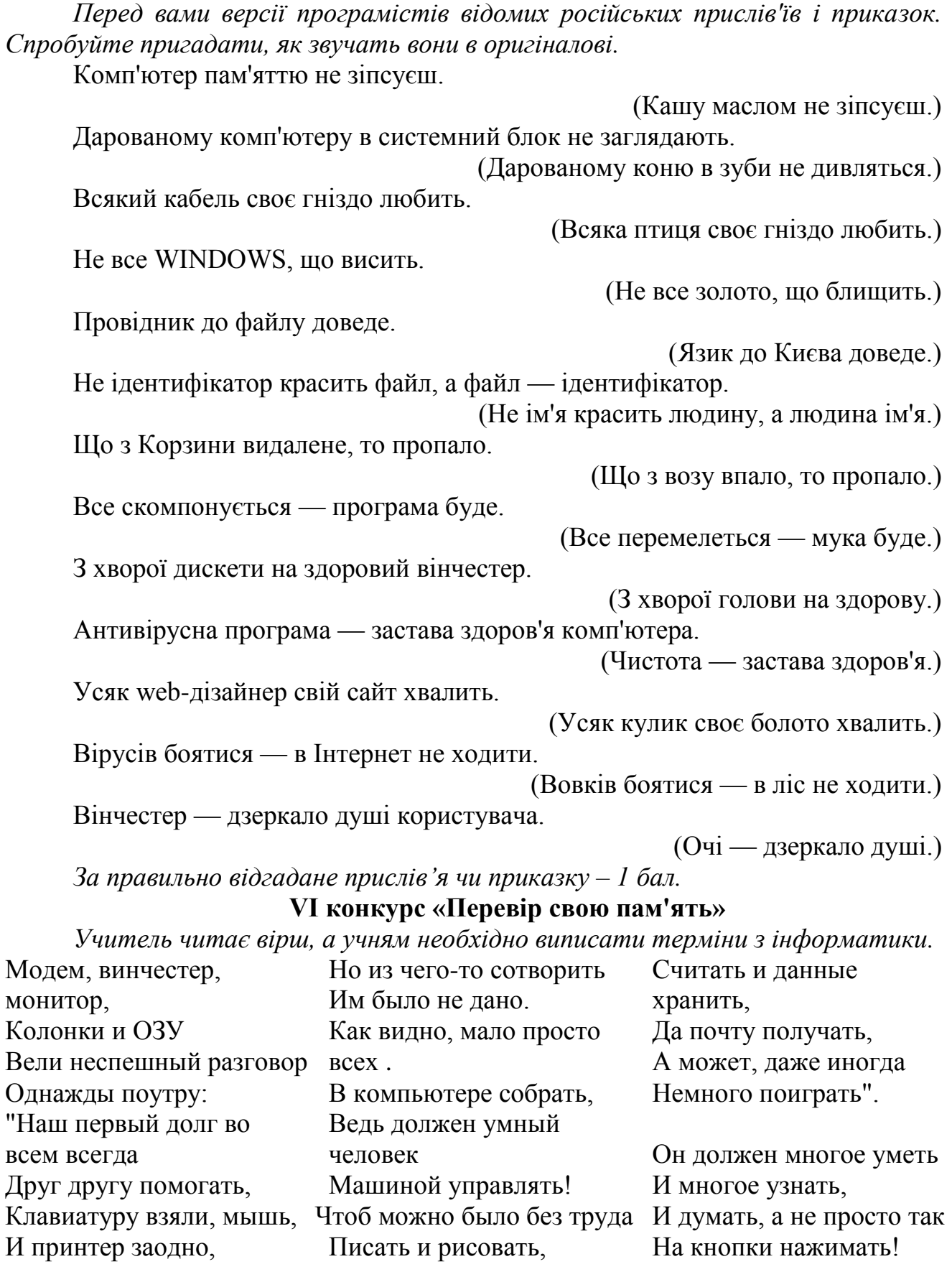

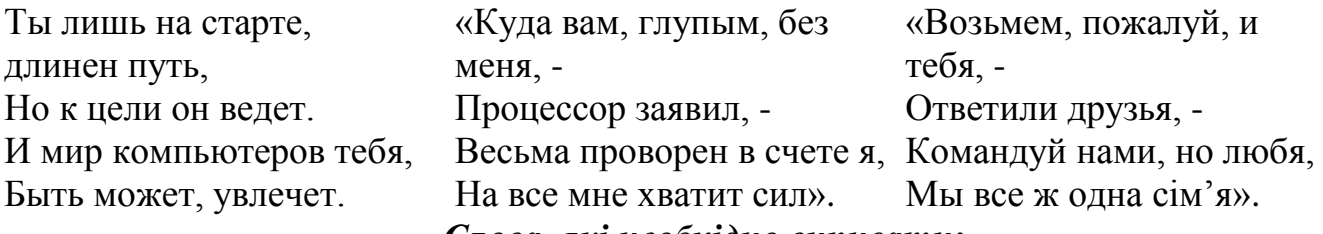

#### *Слова, які необхідно виписати:*

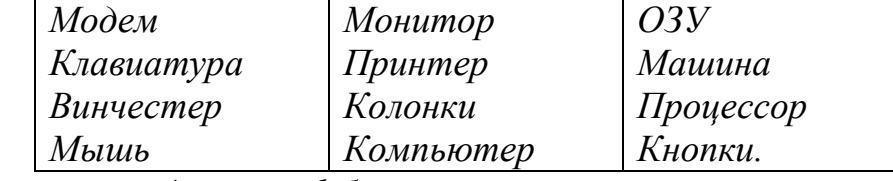

*За правильно написані 4 слова – 1 бал.*

#### **VII конкурс «Картинки»**

Учитель готує для цього завдання 2 електронні презентації. У кожній презентації має бути по десять картинок. Учень повинен, не називаючи предмету, зображеного на картинці, пояснити, що там зображено. Для цього учасники з команди обирають того, кому вони будуть пояснювати картинки. Учень може використовувати слово-підказку, яке знаходиться під кожною картинкою. На відгадування картинок відводиться 1,5 хвилини. Якщо учень не може пояснити картинку, він може перейти до наступної. Перший відгадує картинки команда-лідер – йому необхідно назвати цифру від 1 до 2, бо під цифрами 1, 2 зашифровані презентації, створені учителем.

*За кожну правильно відгадану картинку – 1 бал.*

# **Файли «Картинки»** *(Додаток 3)*

#### **Картинки 1**

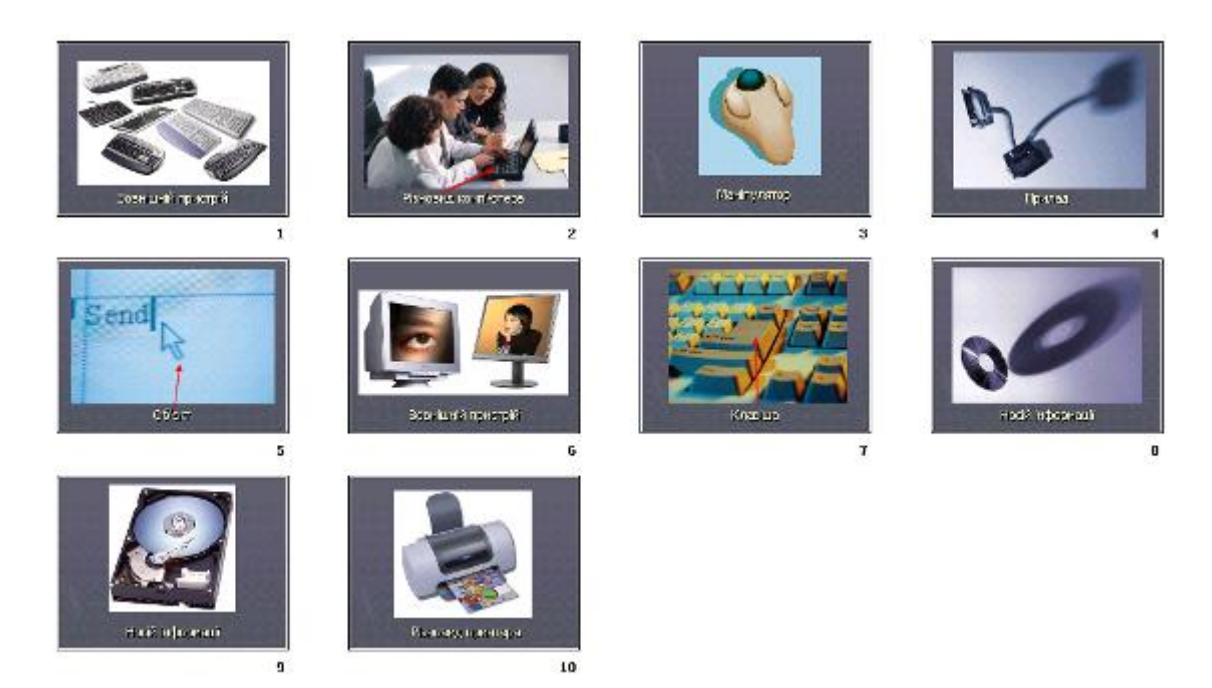

**Картинки 2**

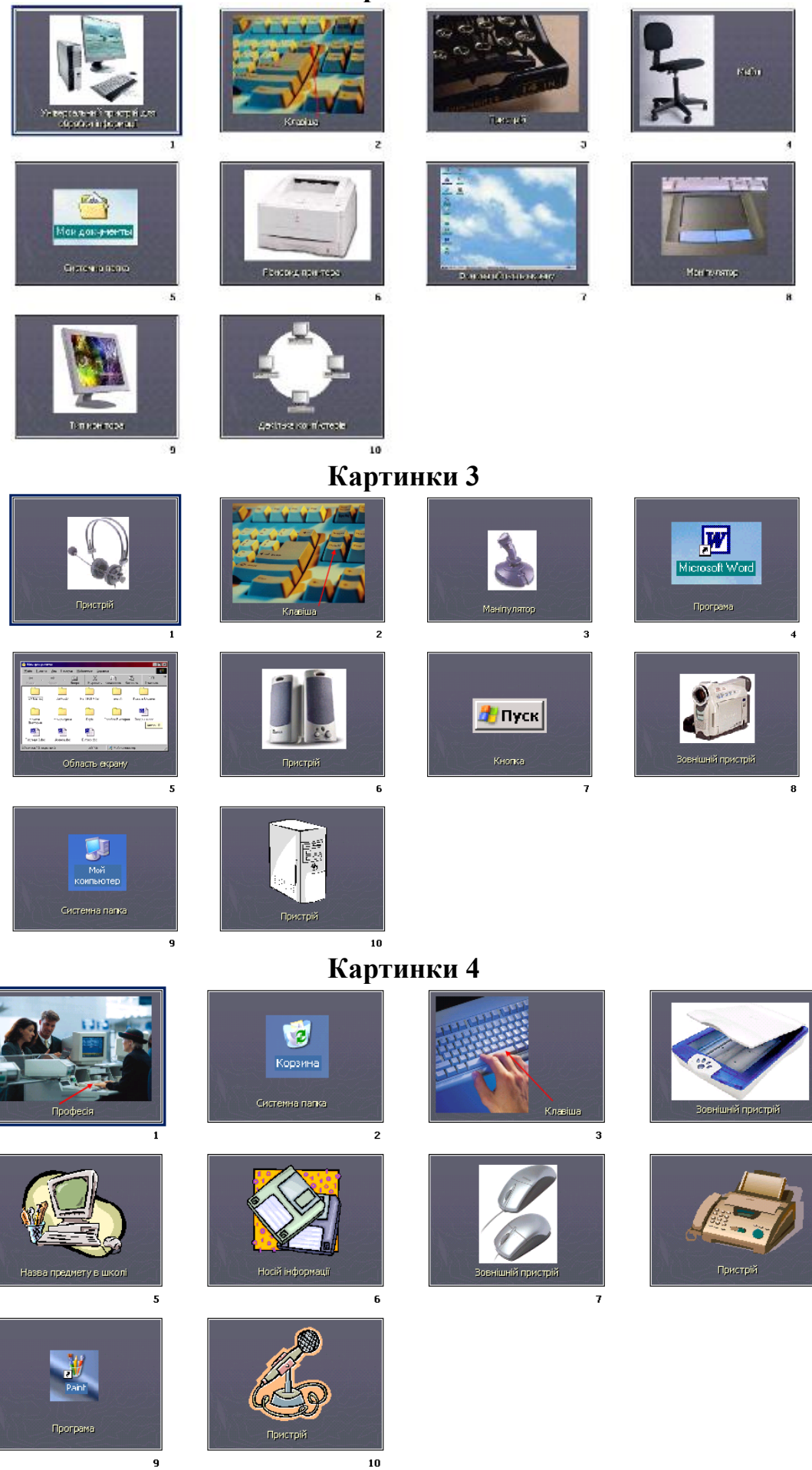

 $\overline{9}$ 

 $\bf{a}$ 

#### **VIII конкурс «Вірю-не вірю»**

*Учасники повинні через певний час відповісти, чи вірять вони або не вірять (можна також піднімати одну з табличок з написами «Так» і «Ні»).*

1. Чи вірите ви, що можна до материнської плати одного комп'ютера під'єднати жорсткий магнітний диск іншого комп'ютера і зробити так, щоб на першому комп'ютері були як би два жорсткі магнітні диски? (Так)

2. Чи вірите ви, що на старому механічному обчислювальному пристрої — арифмометрі — можна було умножати восьмизначні числа на чотиризначні? (Так)

3. Чи вірите ви, що у Великобританії є міста Вінчестер, Адаптер і Дігітайзер? (Ні)

4. Чи вірите ви, що на логарифмічній лінійці (на якій напевно уміли рахувати ваші батьки, дідусі і бабусі) точність обчислень складала 3 знаки після коми? (Так)

5. Чи вірите ви, що були перші моделі персональних комп'ютерів, в яких був відсутній жорсткий магнітний диск? (Так)

6. Чи вірите ви, що операційна система Windows допускає, щоб в одній папці знаходилися файли з іменами список.doc і Список.doc? (Ні)

7. Чи вірите ви, що засновник і глава фірми Microsoft Біл Гейтс не здобув вищої освіти? (Так)

8. Чи вірите ви, що операційна система Windows допускає, щоб на одному диску знаходилися два файли з абсолютно однаковими іменами? (Так)

9. Чи вірите ви, що якщо вміст двох файлів об'єднати в одному файлі, то розмір файлу, що вийшов, може бути менше суми розмірів двох вихідних файлів. (Так)

10. Чи вірите ви, що після операції, званою дефрагментацією, об'єм вільного місця на диску стане більше? (Ні)

11. Чи вірите ви, що, окрім дискет діаметром 3,5 і 5,25 дюйма, раніше використовувалися дискети діаметром 8 дюймів? (Так)

*За правильну відповідь – 1 бал.*

#### **Додаткові конкурси:**

- 1. Пазли «Пристрої ПК».
- 2. ІНФОЛОТО.

**Підведення підсумків гри, нагородження команд.**

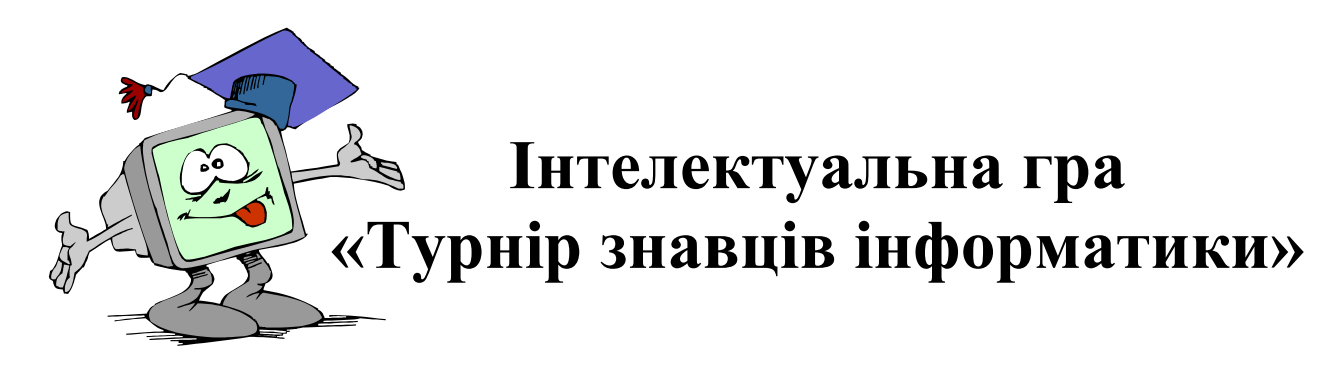

# *10 клас*

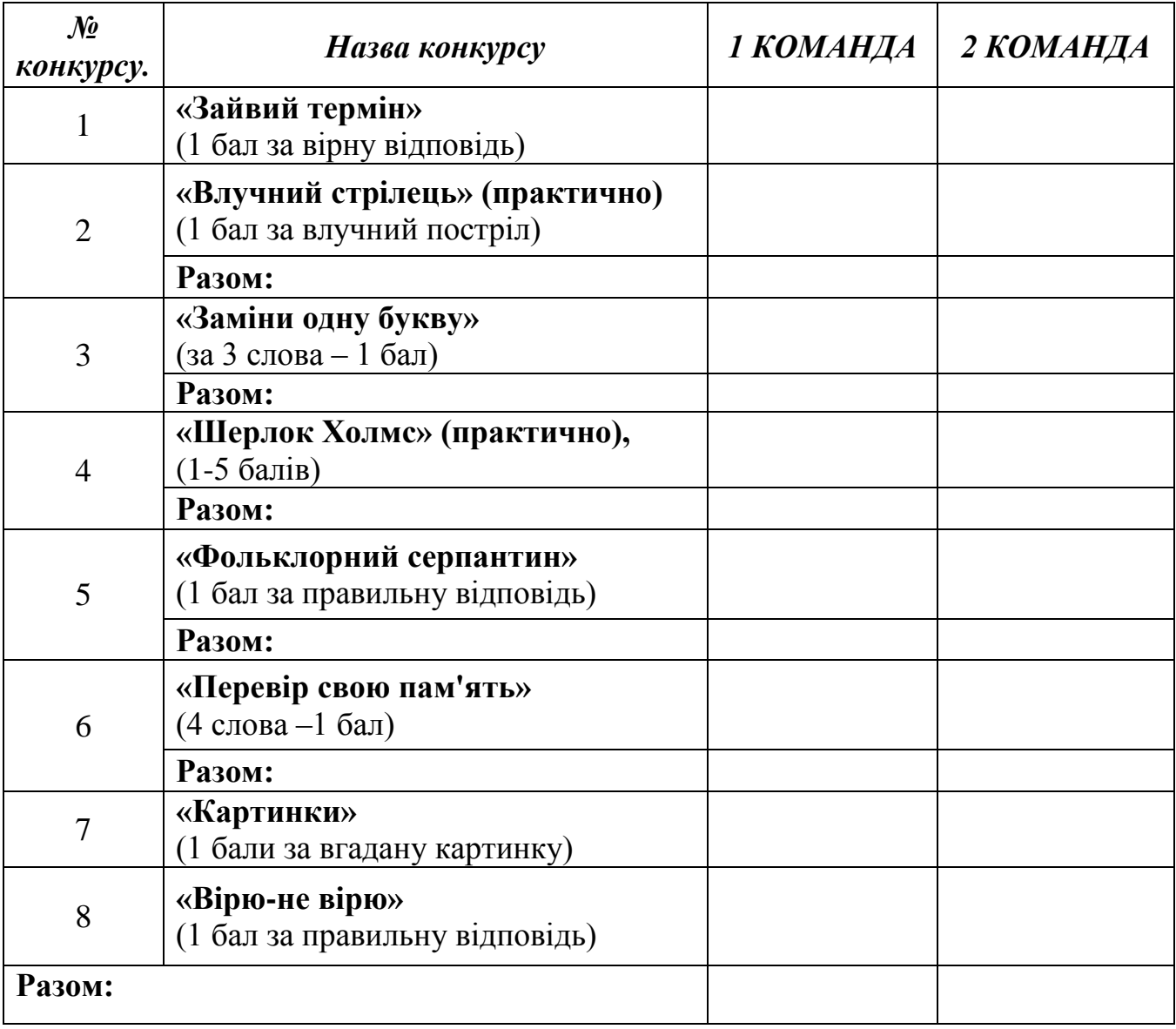

# Позакласний зах**і**д

# **Тема:** КОНКУРС ЗНАВЦІВ WORD (10 клас)

**Мета:** підвищити рівень знань учнів з інформатики; розвивати творчі й інтелектуальні здібності дітей, інтерес до вивчення інформатики, самостійність та наполегливість, виховувати вміння працювати у команді, почуття відповідальності.

**Обладнання:** комп'ютери, презентація заходу, таблички «Відповідь готова», файл «Розкрий дужки», картки для завдань «Панелі інструментів», «Сполучення клавіш», картки-відповіді для завдання «Команди Word», картки із завданнями до практичних конкурсів, протокол гри.

#### **Хід гри:**

Добрий день, шановні друзі!

*Сьогодні ми побачимо – Хто швидший і спритніший, А також всі дізнаємось Хто тут найрозумніший! Нехай обом командам Удача посміхається, Сідайте всі зручненько, Змагання починається!*

А оцінювати ваші знання буде наше вельмишановне журі у складі:

1. \_\_\_\_\_\_\_\_\_\_\_\_\_\_\_\_\_\_\_\_\_\_\_\_\_\_\_\_\_\_\_\_\_\_\_\_\_\_\_\_\_\_\_\_\_\_\_\_\_; 2. \_\_\_\_\_\_\_\_\_\_\_\_\_\_\_\_\_\_\_\_\_\_\_\_\_\_\_\_\_\_\_\_\_\_\_\_\_\_\_\_\_\_\_\_\_\_\_\_\_; 3. \_\_\_\_\_\_\_\_\_\_\_\_\_\_\_\_\_\_\_\_\_\_\_\_\_\_\_\_\_\_\_\_\_\_\_\_\_\_\_\_\_\_\_\_\_\_\_\_\_.

Сьогодні ми перевіримо, наскільки ви гарно вмієте створювати текстові документи, додавати до них таблиці, автофігури, спеціальні символи.

На вас чекають 5 практичних завдань і 5 теоретичних.

Поки два учні з команди будуть виконувати практичне завдання на комп'ютері, уся команда – відповідатиме на теоретичні питання. Наступне практичне завдання будуть виконувати інші два учні. І таким чином усі 5 завдань нашої гри «Конкурс знавців WORD».

Ну що готові? Тоді до діла!

# **ПРАКТИЧНІ ЗАВДАННЯ**

# *(Додаток 1)*

#### **1 завдання «Хімія»**

#### **2 завдання «Символи»**

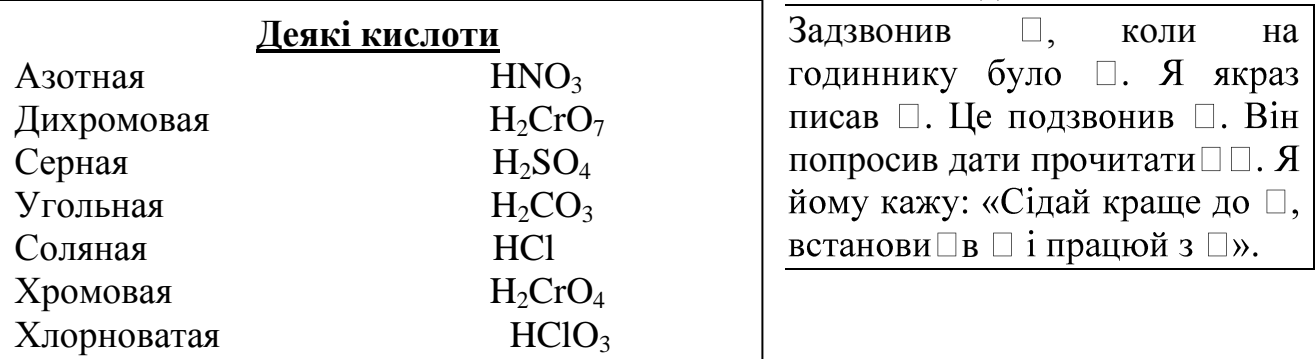

# **3 завдання «Створи**

#### **таблицю»**

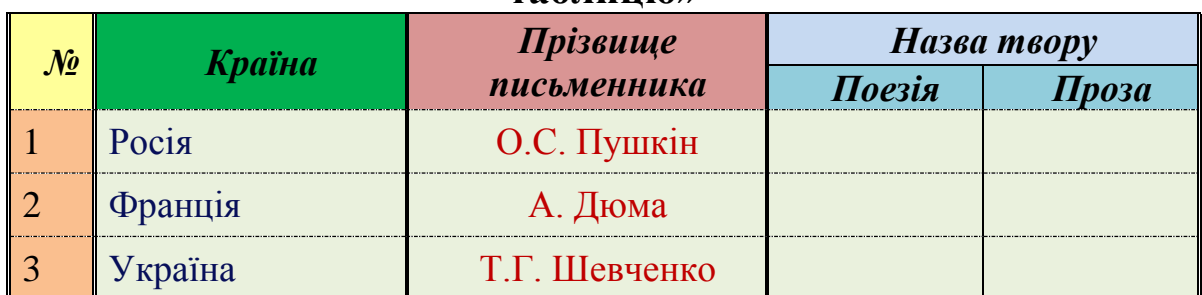

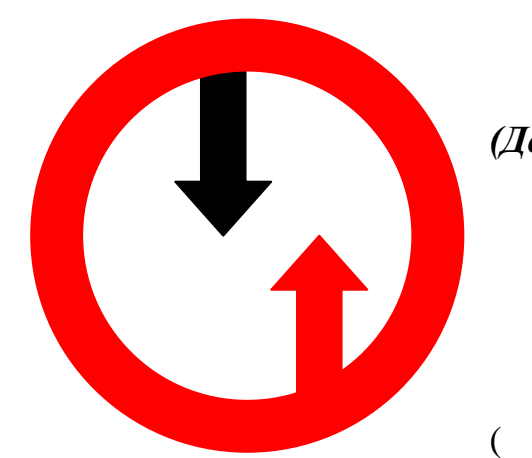

# **4 завдання «Автофігури»**

#### **5 завдання «Розкрийте дужки у віршах»**  *(Додаток 2)*

3…ма *(и/е)* прийшла. Холодними руками Скувала ріки і ставки, Заслала ниви к…лимами *(и/е),*  (До)сіл засипала ст…жки *(и/е). (О. Олесь)*

У) слона болить нога. Слон с…годні *(ьо/йо)* шкутильга: Гостював комар у н...то *(ьо/йо),*  Наступив ...му *(ьо/йо)* на ногу. *(Г. Бойко) (и/е),*  Нащо до з...ми *(и/е)* д…рева *(и/е)* Лист ск…дають *(и/е)* за л…стом *(и/е)?* Бо д…ревам *(и/е)* також треба

Там, де густо виросли л...сточки *(е/и)*, На в..рбі *(и/е)* в…сокій *(и/е)* край с…ла

У гі...і *(л/лл),* в таємному куточку, Пташечка гніздо собі зв...ла *(и/е).*

*(В. Орлов)*

Роздягатись перед сном.*(В. Орлов)*

*Оцінки за практичні завдання – від 1 до 5 балів.*

#### **ТЕОРЕТИЧНІ ЗАВДАННЯ**

#### **1 завдання «Сполучення клавіш»** *(Додаток 2)*

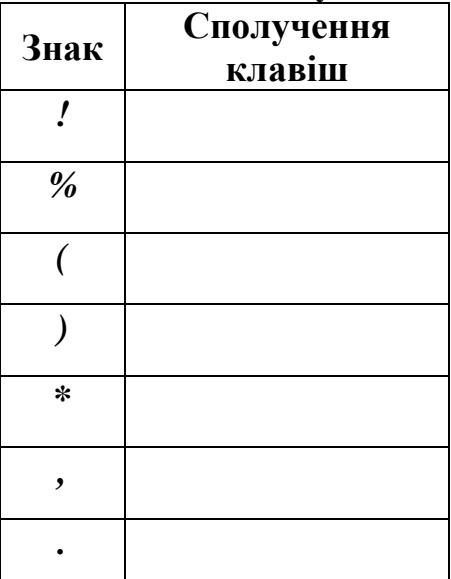

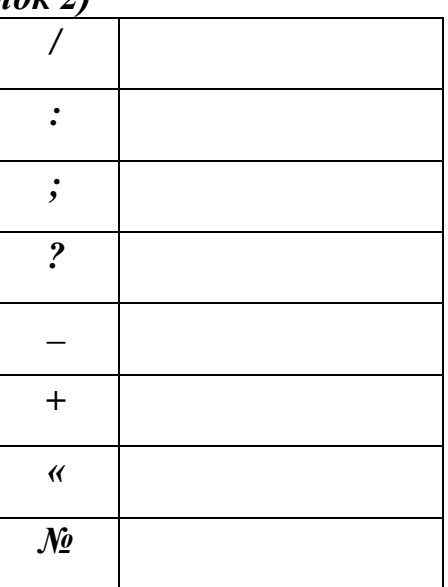

*За вірно виконане завдання – 3 бали.* **2 завдання** 

#### **Тест «КОМАНДИ WORD»**

*Командам роздаються картки «Сервіс», «Формат», «Вигляд», «Файл» та інші. (Додаток 3) Серед них треба обрати правильну відповідь на питання та підняти картку вверх.*

#### **1. Команди відкриття і збереження файлів находяться у меню:**

1) Файл.

- 2) Вставка.
- 3) Сервіс.

#### **2. Яка команда розміщує виділений фрагмент тексту в буфер обміну без видалення?**

- 1) Копіювати.
- 2) Вирізати.
- 3) Вставити.

#### **3. Помістити в документ малюнок можна за допомогою пункту меню:**

- 1) Вигляд.
- 2) Сервіс.
- 3) Вставка.

# **4. Номери сторінок можна виставити за допомогою меню:**

- 1) Вигляд.
- 2) Вставка.
- 3) Правка.

#### **5. Колонтитули в документ можна ввести, використовуючи меню:**

- 1) Правка.
- 2) Вигляд.
- 3) Вставка.

# **6. За допомогою якого меню можна змінити орієнтацію сторінки?**

- 1) Вигляд.
- 2) Файл.
- 3) Формат.

# **7. Яка команда дозволить змінити колір тексту, його розмір та накреслення?**

- 1) Формат/Шрифт.
- 2) Вигляд/Шрифт.
- 3) Файл/Шрифт.

# **8. Яке меню дозволяє вставити у документ таблицю?**

- 1) Вставка.
- 2) Таблиця.
- 3) Файл.

# *Вірна відповідь – 1 бал.*

# **3 завдання**

# **«Панелі інструментів»** *(Додаток 4)*

*Команді необхідно вписати назви інструментів. Оцінюється швидкість і вірність відповідей .*

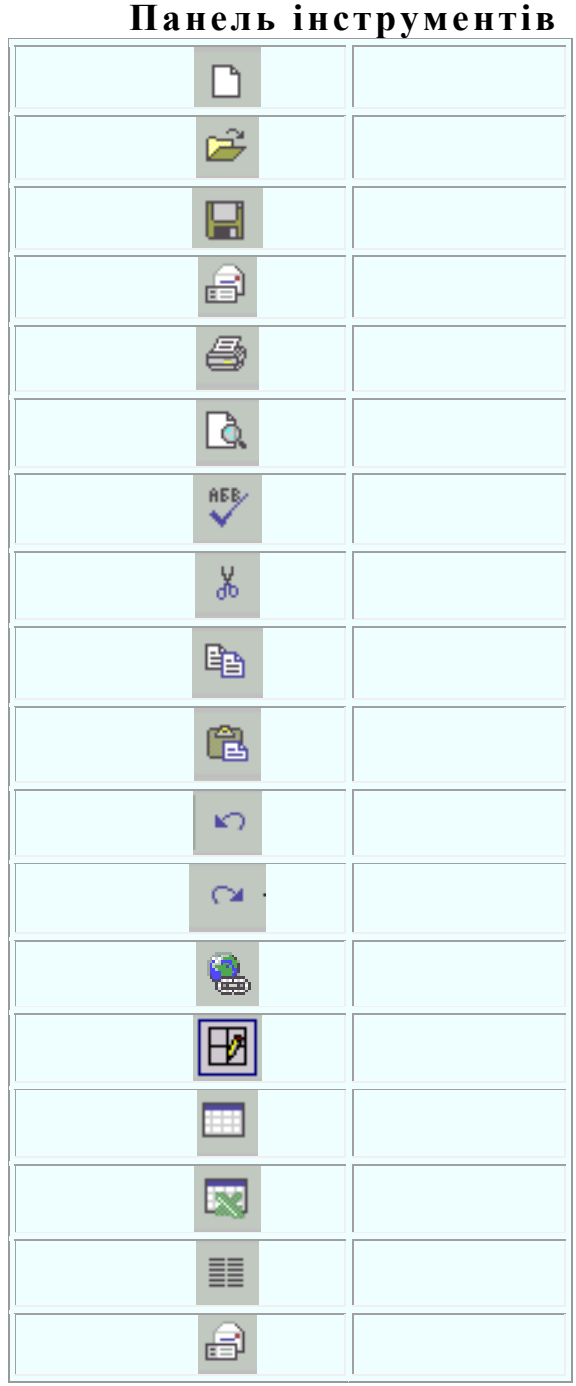

**Стандартна**

#### **Панель інструментів Форматування**

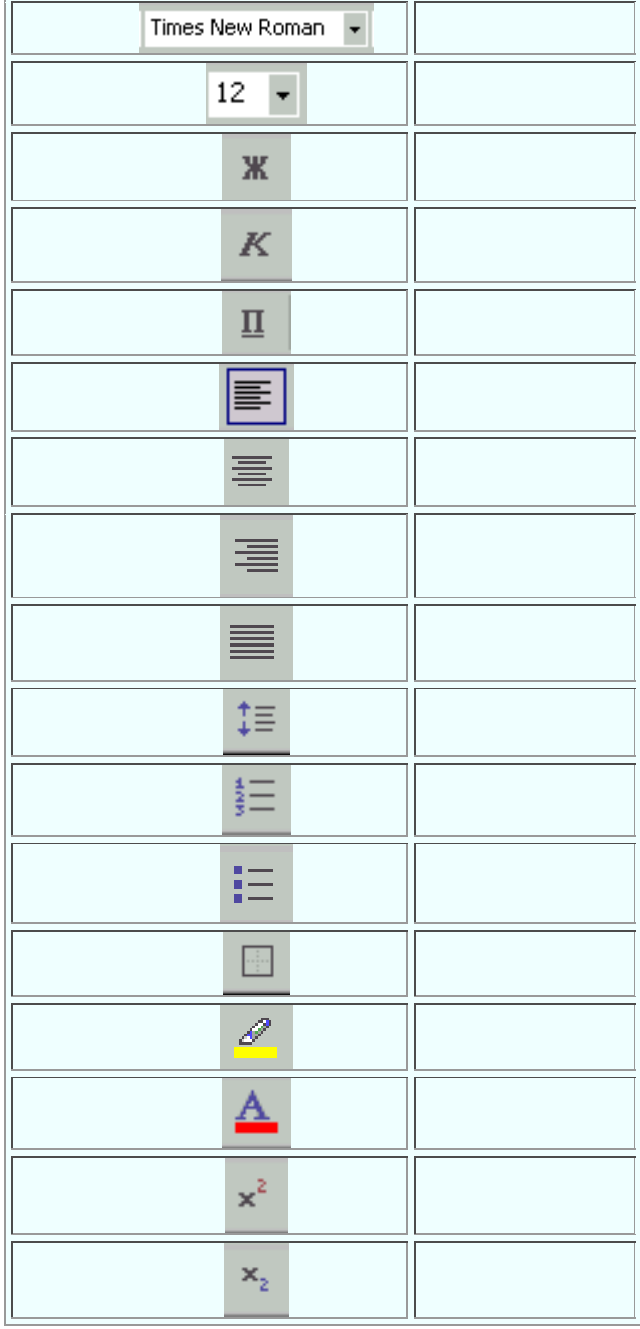

*5 вірних відповідей – 1 бал.*

# **РЕКЛАМНА ПАУЗА**

*Учні у позакласний час готують дві сценки з інформатики. (Додаток 5)*

#### **4 завдання**

#### **«Комп'ютерні жаргонізми»**

*Жаргон — мова якої-небудь об'єднаної загальними інтересами групи, що містить багато слів і виразів, відмінних від спільної мови. Для кожного з представлених комп'ютерних жаргонізмів приведені три визначення, з яких йому відповідає лише одне. Необхідно вказати це визначення.*

#### **1. «Винт» — це:**

а) вентилятор охолоджування процесора;

б) регулювальник яскравості монітора;

в) жорсткий магнітний диск.

#### **2. «Кулер» — це:**

а) вентилятор охолоджування процесора;

б) покупець комп'ютера;

в) користувач комп'ютера.

#### **3. «Корінь» — це:**

а) каталог, в який не вкладені інші каталоги;

б) каталог, який не вкладений в інші каталоги;

в) місце в каталозі (спеціальної області оперативної пам'яті).

#### **4. «Логін» — це:**

а) ім'я користувача;

- б) пароль;
- в) ім'я програми.

#### **5. «Залізо» — це:**

а) сукупність апаратних засобів комп'ютера;

б) корпус системного блоку комп'ютера;

в) жорсткий магнітний диск

#### **6. Мама — це:**

- а) основна частина програми;
- б) материнська плата;
- в) шина даних.

#### **7. Рама — це:**

а) материнська (системна) плата комп'ютера;

б) корпус системного блоку комп'ютера;

в) оперативна пам'ять комп'ютера.

#### **8. Юзер — це:**

а) програміст, що "зламує" чужі програми;

б) адміністратор комп'ютерної мережі;

в) користувач комп'ютера.

*Вірна відповідь – 1 бал.*

# **«Ярлики»** *(Додаток 6)*

B  $_{6}$   $\odot$  $_{16.}$  $_{21}$   $\bigcirc$  $\overline{\mathbb{B}}$  $\overline{\bullet}$  $\frac{2}{22}$  $2.$  W  $_{12}$   $\Box$  $17.2$  $\overline{18}$  $13.$  $3.9$  $_{\rm 8.}$   $\boxed{2}$  $_{23}$   $\bigcirc$ 40  $\overline{\mathbb{Z}}$  $14.$  $19.$  $_{24}$   $\color{blue}$   $\color{blue}$  $_{20}$   $\overset{49}{\sim}$  $_{10}$   $\bigodot$  $\overline{\mathscr{L}}$  $15.$  $_{25}$   $\bullet$ 

Напишть назви, що відповідають даним ярликам:

*5 вірних відповідей – 1 бал.*

Я надаю слово журі для оголошення результатів гри.

(*Оголошення результатів змагань*)

Підійшла до завершення наша гра. Сьогодні ми переконалися, що й серед вас є дуже багато знавців інформатики. У майбутньому ви будете розвивати цю науку. Отже, хочеться побажати команді-переможниці і надалі старанно вчитися, а команді, яка сьогодні трішечки відстала, радимо не перейматися невдачею, а поповнювати свої знання.

# **ДО НОВИХ ЗУСТРІЧЕЙ!**

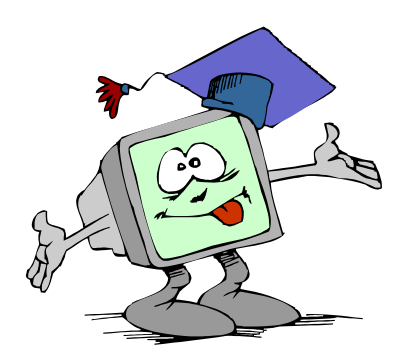

# **Інтелектуальна гра «Конкурс знавців WORD»**

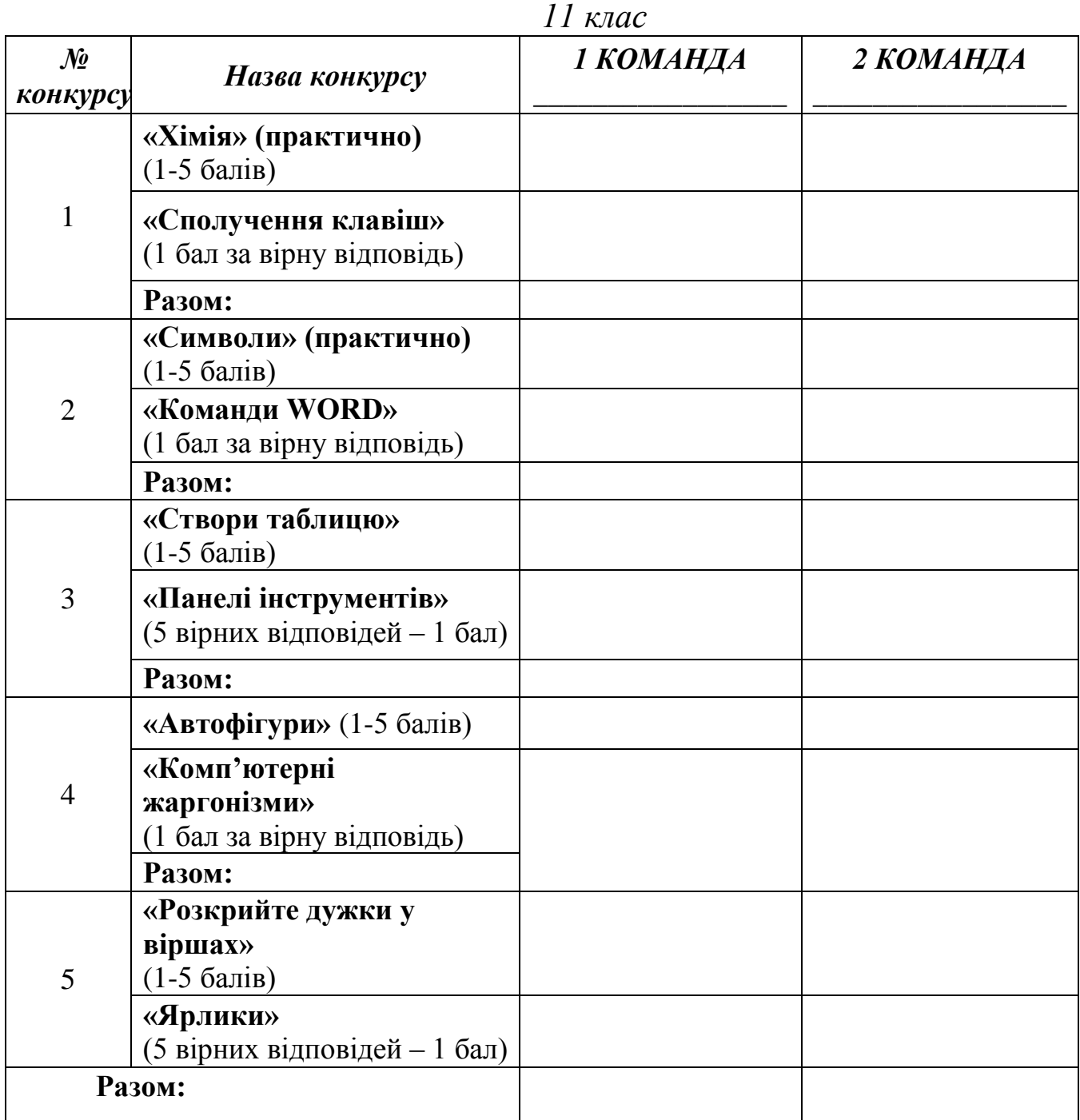

# **Конкурс «Золотий диск»**

*Мета:* підвищити рівень знань учнів з інформатики; розвивати творчі й інтелектуальні здібності дітей, інтерес до вивчення інформатики, самостійність та наполегливість, виховувати вміння працювати у команді, почуття відповідальності.

*Обладнання:* комп'ютери, презентація заходу, таблички «Відповідь готова», файл «Розкрий дужки», картки для завдань «Панелі інструментів», «Сполучення клавіш», картки-відповіді для завдання «Команди Word», картки із завданнями до практичних конкурсів, протокол гри.

#### **Хід гри:**

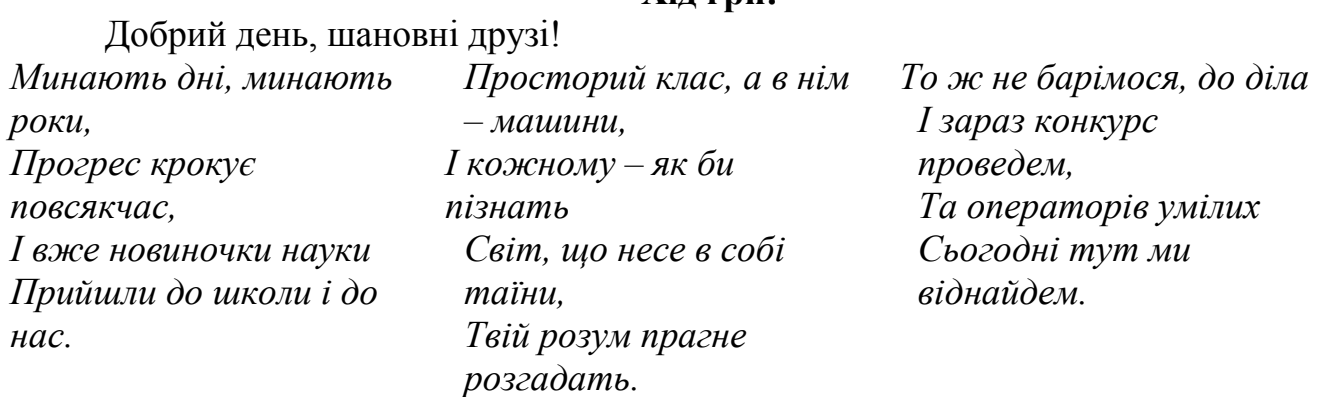

Представлення команд.

А оцінювати ваші знання буде наше вельмишановне журі у складі:

- 1. \_\_\_\_\_\_\_\_\_\_\_\_\_\_\_\_\_\_\_\_\_\_\_\_\_\_\_\_\_\_\_\_\_\_\_\_\_\_\_\_\_\_\_\_\_\_\_\_\_\_\_\_\_\_\_\_;
- 2. \_\_\_\_\_\_\_\_\_\_\_\_\_\_\_\_\_\_\_\_\_\_\_\_\_\_\_\_\_\_\_\_\_\_\_\_\_\_\_\_\_\_\_\_\_\_\_\_\_\_\_\_\_\_\_\_; 3.

*(Додаток 1)*

Ну що готові? Тоді до діла! **І конкурс** *«Ерудити»*

#### *Запитання І команді:*

- 1. Найголовніша кнопка на робочому столі. (Пуск)
- 2. Графічний редактор Microsoft Office. ( Paint)
- 3. Сучасна операційна система. (Windows)
- 4. Пристрій відображення інформації. (монітор)
- 5. Пристрій, що бігає по столу і має 2 або 3 кнопки. (миша)
- 6. Клавіша, якою «вмикають» верхній регістр клавіатури. (Shift)
- 7. Яка клавіша знищує символ зліва від курсору? (Backspace)
- 8. Пристрій, який має більше 100 кнопок. (клавіатура)
- 9. Клавіша відміни команди. (Esc)
- 10. Яка клавіша знищує символ справа від курсору? (Delete)

#### *Запитання ІІ команді:*

- 1. Піктограма збереження видалених об'єктів. (Корзина)
- 2. Всесвітня мережа. (Інтернет)
- 3. Невелика, спеціально написана програма, що шкодить. (вірус)
- 4. Пристрій для введення інформації з паперу. (сканер)
- 5. Ручний маніпулятор для комп'ютерних ігор. (джойстик)
- 6. Клавіша, яка робить літери великими. (Caps Lock)
- 7. Клавіша для вводу команди в комп'ютер. (Enter)
- 8. Значок на робочому столі. (піктограма)
- 9. Текстовий редактор Microsoft Office. (Word)
- 10. Програма, яка стискає інформацію. (архіватор)

*Вірна відповідь – 1 бал.*

#### **ІІ конкурс (практично) «Читай уважно!»**

Зафарбувати у тексті червоним кольором поняття і терміни, пов'язані (явно чи неявно) з інформатикою. *(Додаток 2)*

#### *Текст:*

*Наш науково-дослідний інститут розташований не в столиці, а на периферії, в маленькому, старовинному особняку, з прекрасною архітектурою. Сьогодні очікувався напружений день, кожен співробітник знав програму роботи. Загальна улюбленка — лаборантка Ада, завжди все знала, навіть меню в їдальні. Вона повідомила, що англійська фірма «БАЙТ» прислала в інститут новітнє устаткування.* 

#### *Ось і супровідний лист:*

*«Шановні колеги! Новітня операційна система надасть вам максимум зручностей: дружній інтерфейс, завдяки високошвидкісному модему, використовуючи глобальну мережу Internet, ви зможете підключитися до нашої електронної бази даних. Сподіваємося на подальшу співпрацю. Президент фірми Драйвер».*

# *Вірна відповідь – 1 бал.* **ІІІ конкурс «Крилаті слова»**

# *(Додаток 3)*

*Вам будуть названі прислів'я, приказки, цитати з літературних творів. Для кожного з цих «крилатих слів» будуть запропоновано 3 поняття інформатики. Вибрати найбільш відповідне і підкреслити.*

# **1. «Підбурництво спокою».**

- Звуковий сигнал на комп'ютері.
- Антивірусна програма.
- Комп'ютерний вірус.

# **2. «А все-таки вона крутиться!»**

- Дискета.
- $\bullet$  «Миша».
- Системна шина.

# **3. «Ні дня без рядка».**

- Текстовий файл.
- Лазерний принтер.
- Сканер.

# **4. «За образом і подобою».**

Попередній варіант файлу.

- Локальна змінна з ім'ям, співпадаючим з ім'ям глобальної.
- Копія файлу.

# **5. Три кити.**

- 0, 1 і невизначеність.
- Паскаль, Бейсик і Сі.
- Системний блок, клавіатура і монітор.

# *Вірна відповідь – 1 бал.*

# **ІV конкурс (Практично) «Допоможе Інтернет»**

*(Додаток 4)*

Знайти за допомогою мережі Інтернет і зберегти у своїй робочій папці:

- 1. Портрет Т.Г. Шевченко.
- 2. Перший закон Ома.
- 3. Картинку моделі молекули ДНК.

*Вірно виконане завдання – 3 бали.*

# **V конкурс «Засели будинок»**

*Треба заселити другий під'їзд кожного з будинків, написав пристрій чи ви інформації, яку цей пристрій обробляє.* 

*(Додаток 5)*

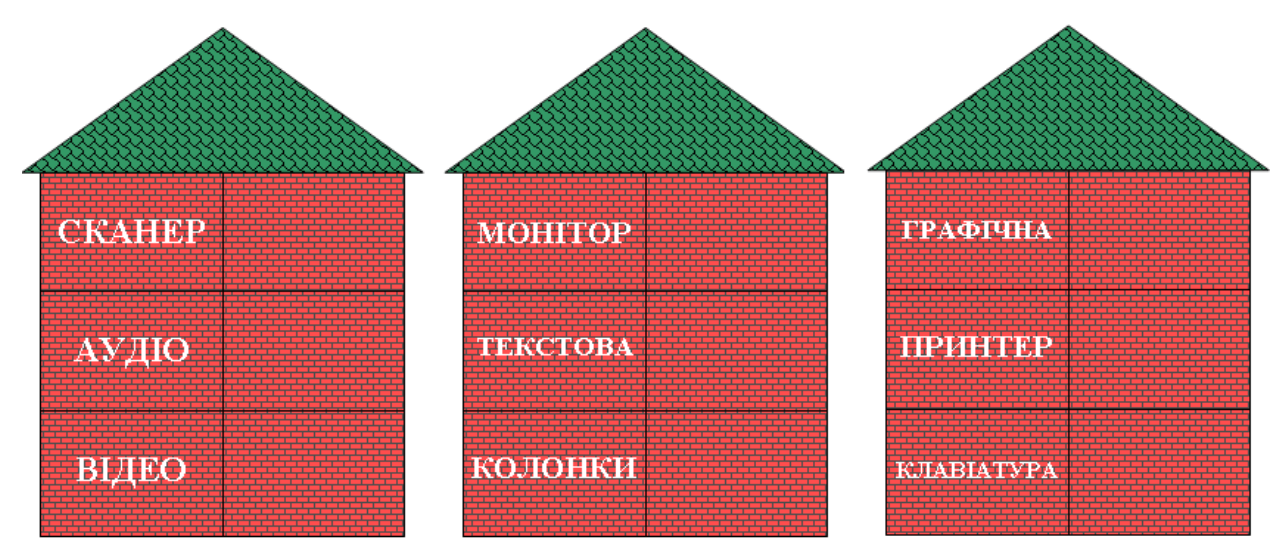

#### *Три вірні відповіді – 1 бал.* **VI конкурс «КАРТИНКИ»**

Учитель готує для цього завдання 2 електронні презентації. У кожній презентації має бути по десять картинок. Учень повинен, не називаючи предмету, зображеного на картинці, пояснити, що там зображено. Для цього учасники з команди обирають того, кому вони будуть пояснювати картинки. Учень може використовувати слово-підказку, яке знаходиться під кожною картинкою. На відгадування картинок відводиться 1,5 хвилини. Якщо учень не може пояснити картинку, він може перейти до наступної. Перший відгадує картинки команда-лідер – йому необхідно назвати цифру від 1 до 2, бо під цифрами 1, 2 зашифровані презентації, створені учителем.

*За кожну правильно відгадану картинку – 1 бал.*

# **Файли «Картинки»** *(Додаток 6)*

# **Картинки 1**

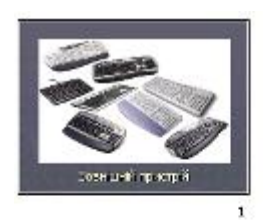

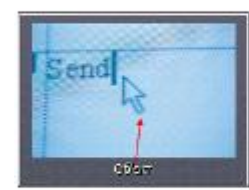

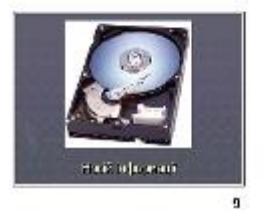

 $\overline{5}$ 

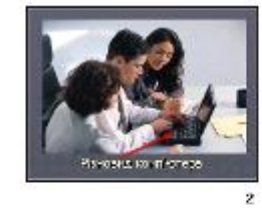

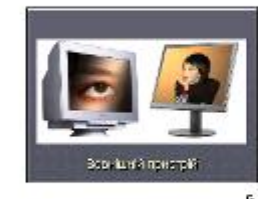

.<br>Количествення

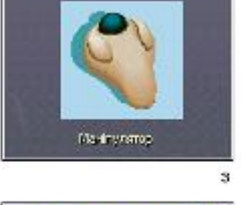

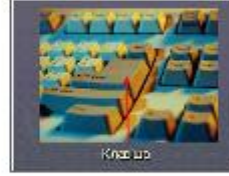

ì

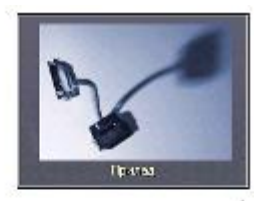

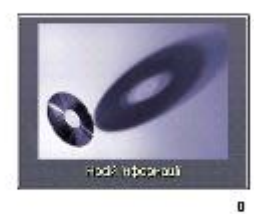

# **Картинки 2**

 $10$ 

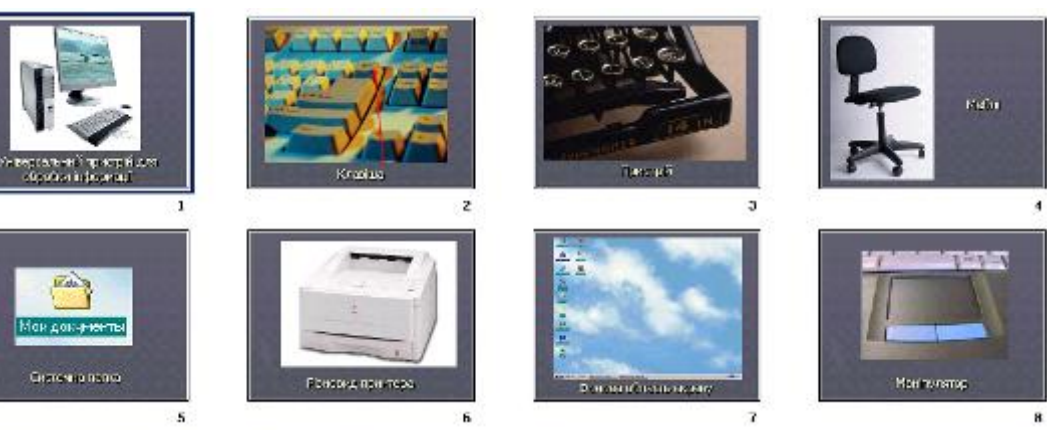

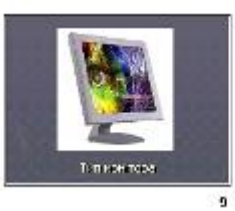

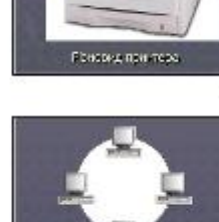

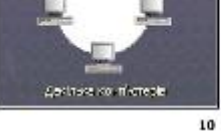

# **Картинки 3**

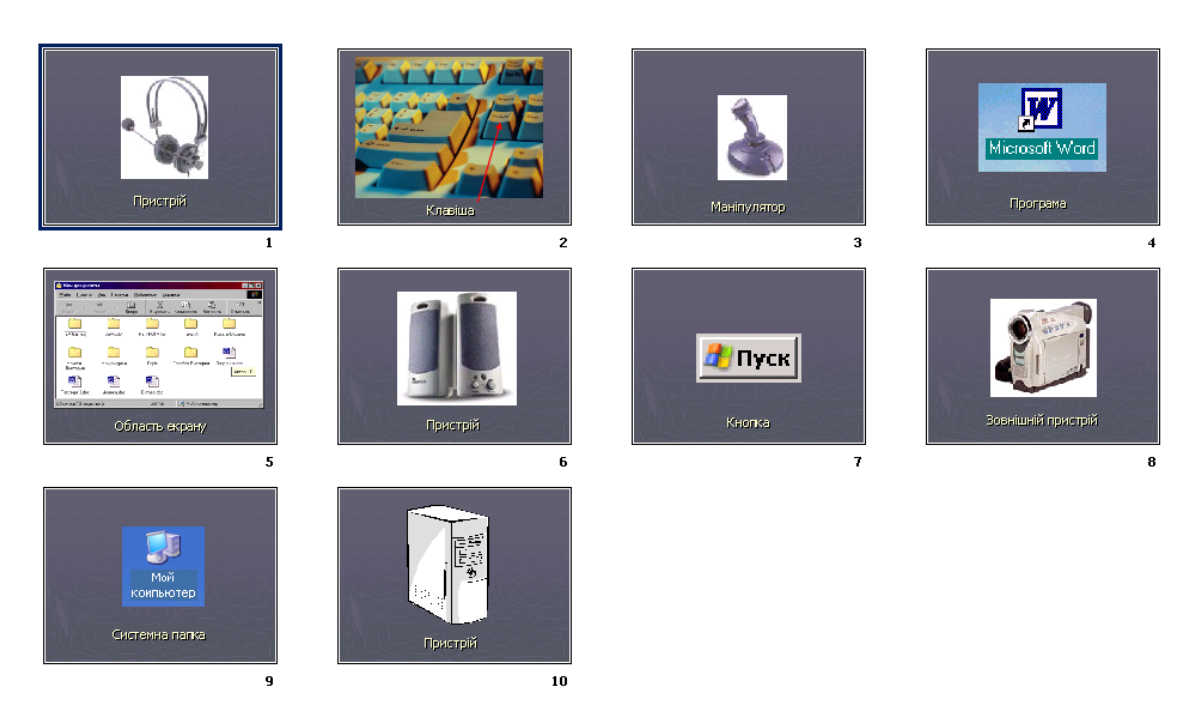

# **Картинки 4**

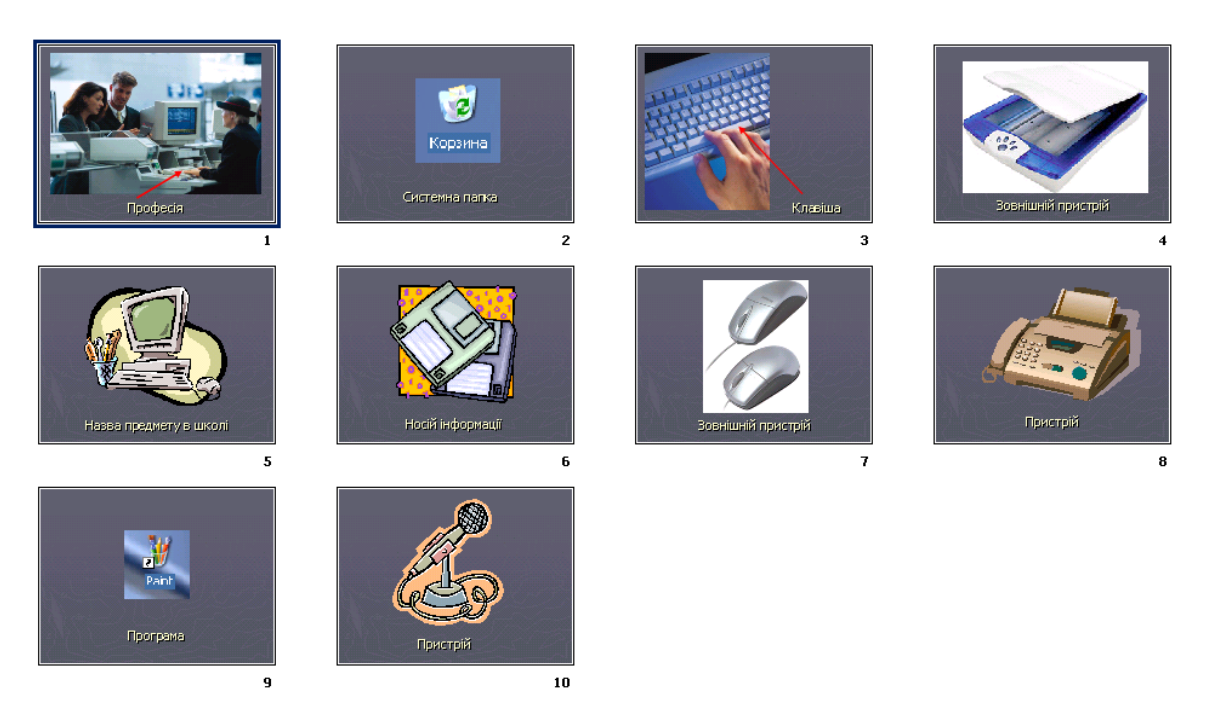

# **VII конкурс «ДУЕЛЬ»**

Учитель задає питання. Команда, що готова дати відповідь, має підняти табличку **«Відповідь готова»**. У разі невірної відповіді, команда суперник має право дати свою відповідь.

#### *Питання: (Додаток 7)*

1. Який пристрій комп'ютера може надавати шкідливу дію на здоров'я людини? *(монітор)*.

2. Що є спільним між папірусом, берестяною грамотою, книгою, дискетою і диском? *(це носії інформації)*.

3. Ця кнопка вмикає комп'ютер та з англійської перекладається як «живлення» *(Power)*.

- 4. Назва самої довгої клавіші *(Пробіл)*.
- 5. Я пишу листи і вірші, Мої тексти найгарніші. Хай підтвердить весь народ, Як усім потрібен … *(Word)*
- 6. Я малюю діаграми, Знаю формули й доданки. Підрахую як годиться – Електронна я … *(таблиця)*
- 7. Нас зібралося багато, Як же всіх порахувати? Об'єднати всіх нас гарних Може тільки база … *(даних)*
- 8. Промені і сонце-коло Намалюємо ми скоро. Творчий маю я характер, Бо графічний я … *(редактор)*

*За вірну відповідь команда отримує 1 бал.* **VIII конкурс «Майстри пантоміми»**

У комп'ютера День народження. Було б негарно, якби ми забули привітати його з цією датою. А що може бути краще, ніж те, коли тебе впізнають у будьякому вигляді. Привітання буде відбуватися у такій формі – команда обирає одного представника, який пантомімою буде показувати їй пристрої комп'ютера.

А Мудрий монітор приготував слова для пантоміми, які представники команд будуть по черзі обирати.

*Слова командам: (Додаток 7)*

- 1. Клавіатура.
- 2. Монітор.
- 3. Принтер.
- 4. Колонки.
- 5. Джойстик.
- 6. Миша.
- 7. Сканер.
- 8. Навушники.
- 9. Мікрофон.
- 10. Відеокамера.

#### *За відгаданий пристрій – 1 бал.* **IХ конкурс «Кросворд»**

#### *(Додаток 8)*

**Завдання командам:** за 2 хвилини в таблиці знайти 10 слів, що заховалися. Читати слова можна в будь-якому напрямку, крім діагонального.

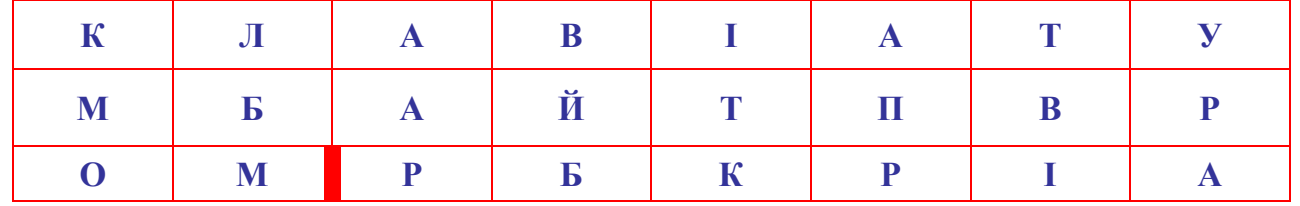

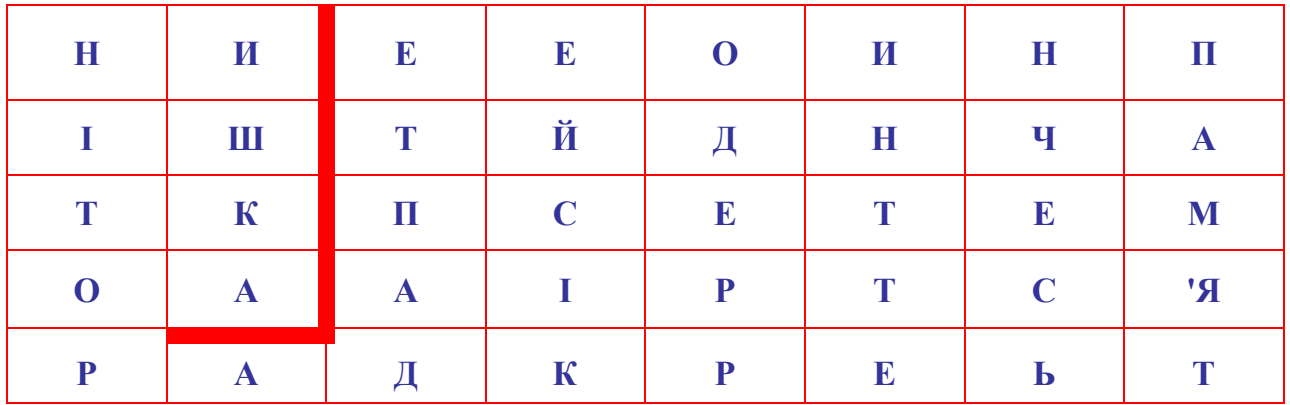

*Оцінки за конкурс – від 1 до 5 балів.*

#### **Х конкурс (практично) «Комп'ютерний пазл»**

Командам необхідно скласти комп'ютерний пазл у графічному редакторі Paint.

**Файл «ПАЗЛ»** *(Додаток 9)*

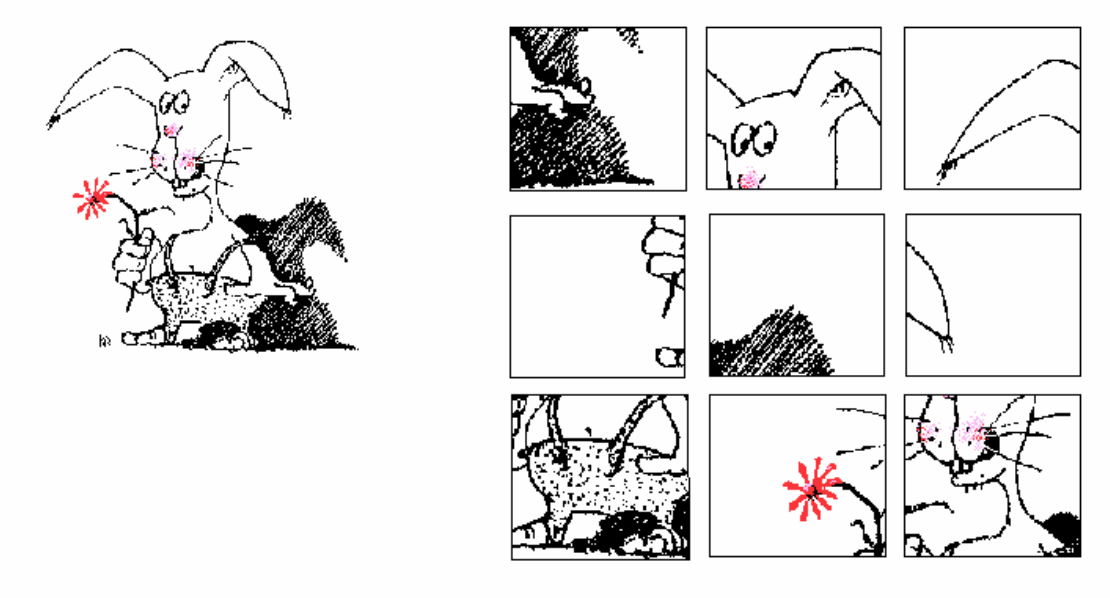

*Оцінки за конкурс – від 1 до 5 балів.*

Я надаю слово журі для оголошення результатів гри. (*Оголошення результатів змагань*) **НАГОРОДЖЕННЯ.**

Підійшов до завершення наш конкурс. Сьогодні ми переконалися, що й серед вас є дуже багато знавців інформатики. У майбутньому ви будете розвивати цю науку. Отже, хочеться побажати команді-переможниці і надалі старанно вчитися, а команді, яка сьогодні трішечки відстала, радимо не перейматися невдачею, а поповнювати свої знання.

# **ДО НОВИХ ЗУСТРІЧЕЙ!**

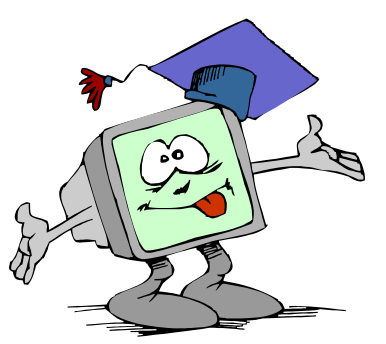

# **Конкурс «Золотий диск»**

*10 клас*

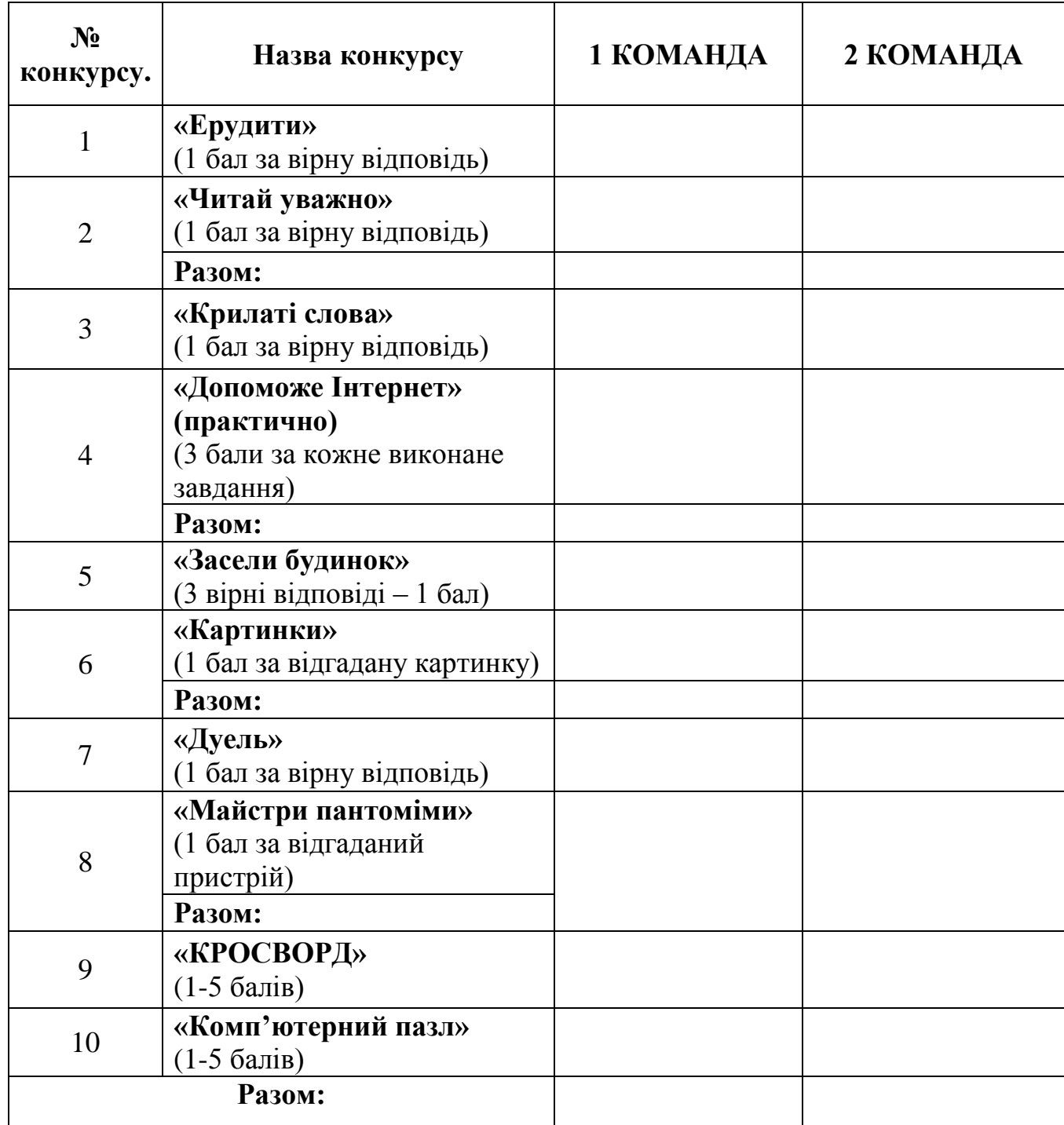